# **Telefonköltség**

#### *Ismétlõ kérdések*

- *1. Mit jelent az algoritmusban a ciklus? Mikor alkalmazzuk?*
- *2. Sorolja fel a ciklusok típusait!*
- *3. Mi a szerepe a ciklusváltozónak?*
- *4. Adjon össze a számológéppel 10 számot. Fogalmazza meg az összegezés algoritmusát!*

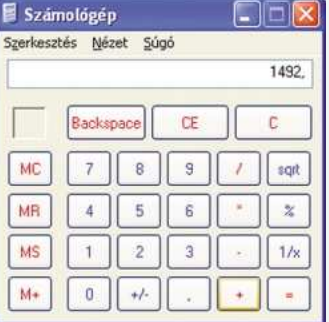

*Határozzuk meg, mennyibe kerül a telefonálás! Összegezzük eddigi költségeinket.*

#### **Az összegezés algoritmusa**

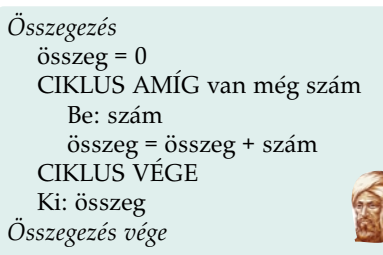

Hogyan adunk össze számokat a számológéppel? A kijelzőn megjelenik az eddigi összeg, és ahhoz adjuk hozzá a következő tagot. A számológép megjegyzi az addig beírt számok összegét.

Az összegezés algoritmusát hasonló módon készítjük el. Az összeget egy változóban tároljuk, amit először törlünk (nullázunk). Az egyes értékeket egy ciklusban beolvassuk, majd hozzáadjuk az addigi összeghez.

Mit jelent az összeg = összeg + szám értékadó utasítás? A számítógép előveszi az *összeg* nevű memóriaterületen tárolt mennyiséget, hozzáadja a szám értékét, majd az eredményt tárolja az *összeg* nevű memóriaterületen.

Hogyan jelezzük a számítógépnek, hogy véget ért az összeadásra kerülő számok sorozata? Utolsóként írjunk be például 0-t. Ezt nyugodtan hozzáadhatjuk az összeghez, nem fog megváltozni. A 0 jelzi a sorozat végét.

#### Ciklus amíg szám $\neq 0$

*Az összegezés algoritmusa*

Sajnos a ciklus kezdetén még nem olvastunk be egyetlen számot sem, ezért a ciklus előtt adjunk valamilyen nem nulla kezdőértéket (például –1-et) a szám változónak! Mivel ezt az első beolvasás törölni fogja, így nem követünk el hibát az összeg kiszámításánál.

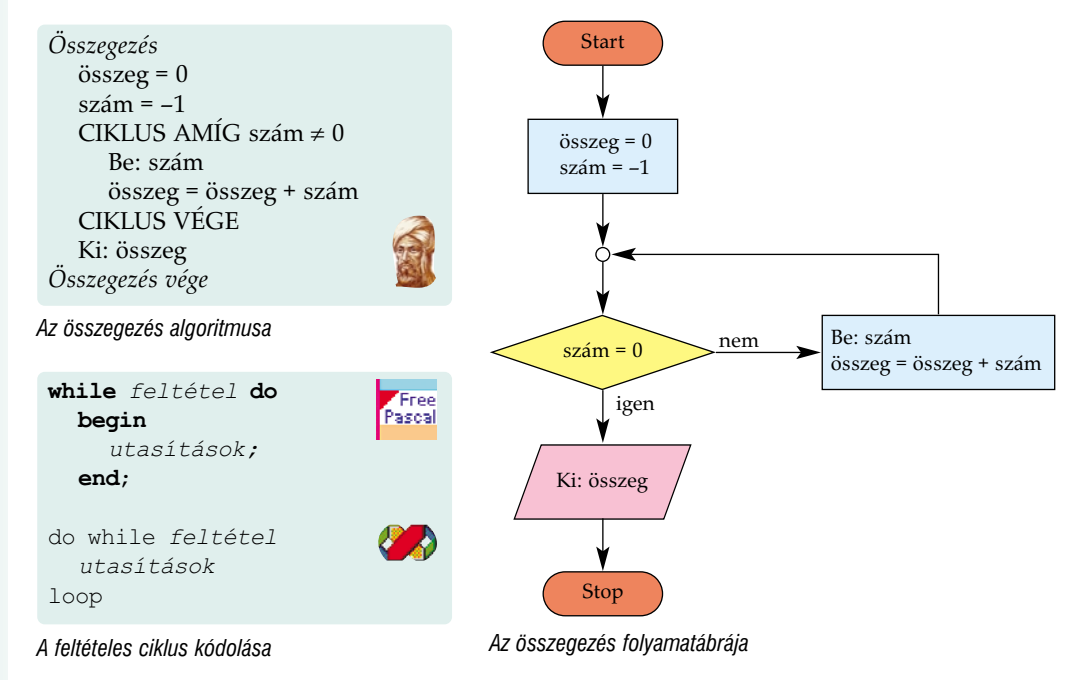

Figyeljünk arra, hogy a *do* kulcsszó után nincs pontosvessző. Ha a ciklus csak egyetlen utasítást tartalmaz, akkor a *begin*/*end* pár elhagyható.

Az összegezés algoritmusát az **osszeg** program mutatja be.

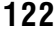

**Free**<br>Pascal

## **A L G O R I T M U S O K É S A D A T O K**

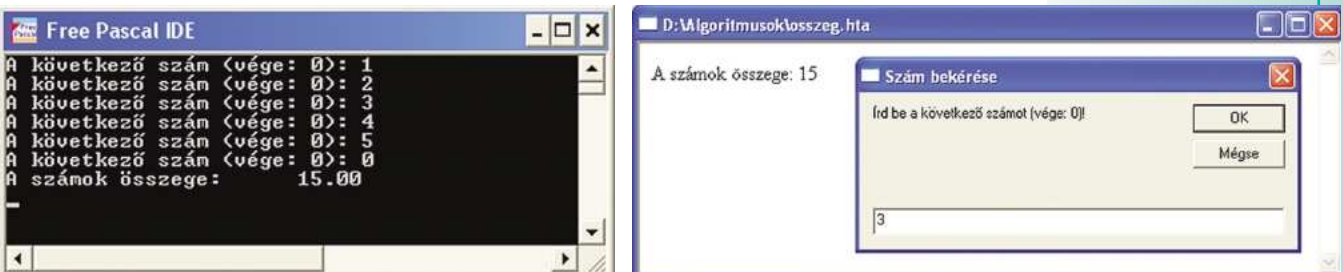

*Az összeg program eredménye*

#### **Elöl- és hátultesztelő ciklusok**

Az összegzéshez használt ciklus az ismétlésre vonatkozó feltételt a ciklus végrehajtása előtt értékelte ki. Ha a feltétel hamis volt, akkor a ciklus utasításai egyszer sem kerültek végrehajtásra. Az ilyen ciklusokat elöltesztelő ciklusoknak nevezzük.

**Elöltesztelő ciklus:** a végrehajtásra vonatkozó feltételt a ciklus elején értékeli ki. Ha a feltétel nem teljesül, a ciklus egyszer sem kerül végrehajtásra.

Az összegezés algoritmusában a ciklusba való belépéskor még nem ismerjük az első összeadandó értékét. Ezért jó lenne, ha az ismétlésre vonatkozó feltételt csak a ciklus végén vizsgálnánk meg. Az ilyen ciklusokat hátultesztelő ciklusoknak hívjuk.

**Hátultesztelő ciklus:** a végrehajtásra vonatkozó feltételt a ciklus végén értékeli ki. A ciklus utasításai egyszer mindenképpen végrehajtásra kerülnek.

Hátultesztelő ciklus használatakor nincs szükségünk az ismétlési feltételben szereplő

változó értékének előzetes megadására. *Összegezés* **repeat Pascal** *utasítások;* összeg = 0 **CIKLUS until** *nem feltétel*; Be: szám összeg = összeg + szám do AMÍG szám  $\neq 0$ CIKLUS VÉGE *utasítások* loop while *feltétel Összegezés vége Összegezés hátultesztelõ ciklussal A hátultesztelõ ciklus kódolása*

Az összegezés algoritmusát hátultesztelő ciklussal a **hatul** program mutatja be.

### **Kilépési és ismétlési feltételek**

A feltételes ciklusok mondatszerű leírásában az ismétlés feltételét adtuk meg. Ha a feltétel igaz volt, akkor végrehajtottuk a ciklus utasításait, hamis értéke esetén pedig nem. Egyes esetekben könnyebben meg tudjuk fogalmazni a kilépésre vonatkozó feltételt. Ha a **kilépési feltétel** igaz, akkor nem hajtjuk végre a ciklus utasításait, hamis értéke esetén viszont ismételünk.

ismétlés, ha szám  $\neq 0$ kilépés, ha szám = 0

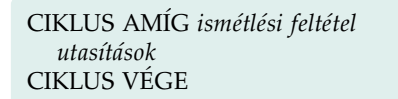

*Ciklus ismétlési feltétellel*

CIKLUS MÍGNEM *kilépési feltétel utasítások* CIKLUS VÉGE

*Ciklus kilépési feltétellel*

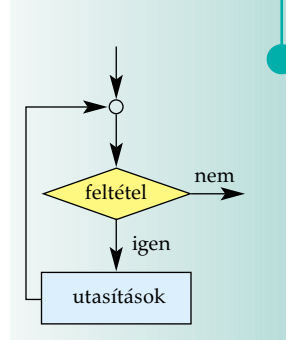

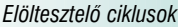

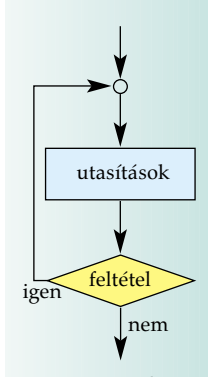

*Hátultesztelõ ciklusok*

Az algoritmusok mondatszerű leírásában az amíg szó helyett a mígnem szóval utalhatunk a kilépési feltételre.

Vegyük észre, hogy az ismétlési és kilépési feltétel egymás tagadásaként fogalmazható meg: nem (*ismétlési feltétel*) = *kilépési feltétel*

**A feltételes ciklusok tehát lehetnek elöl- vagy hátultesztelő ciklusok, feltételként pedig megadhatunk ismétlési vagy kilépési feltételt.** Nem minden programozási nyelv rendelkezik mind a négyféle változattal.

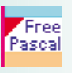

Az elöltesztelő ciklusba (a *while* után) csak ismétlési feltételt írhatunk, a hátultesztelő ciklusba (az *until* után) csak kilépési feltétel kerülhet.

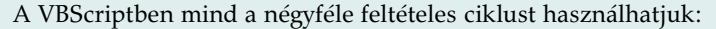

Ψ

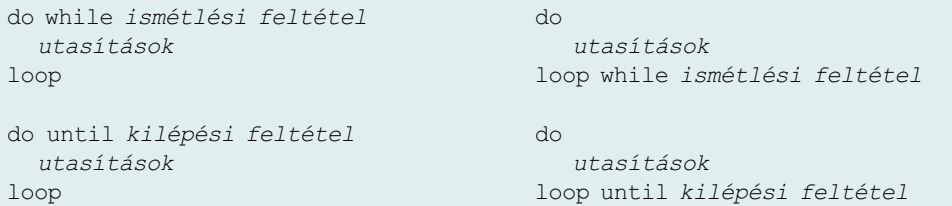

Az összegezés algoritmusát kilépési feltétellel a **kilepesi** program mutatja be.

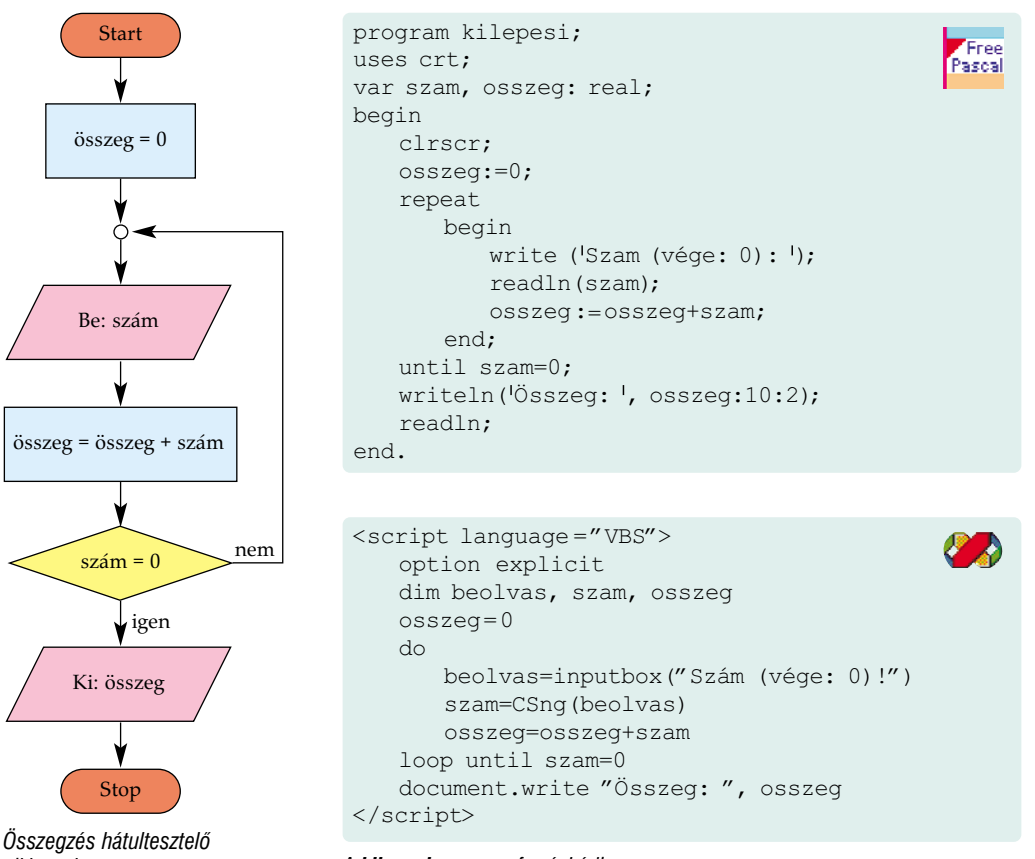

*ciklussal A kilepesi program forráskódja*

 $\overline{\wedge}$ 

#### *Ellenõrzõ kérdések és feladatok*

- *Hogyan javíthatja ki az ered-1. ményt, ha hibás számot írt be, de a számítógép már hozzáadta az eddigi összeghez?*
- *Módosítsa az összegezés 2. algoritmusának folyamatábráját mind a négyféle ciklusnak megfelelõen!*
- *Írjon programot, amely be-3. olvassa a telefonkártya értékét, bekéri és összeadja az eddigi költségeket, majd kiírja, hogy mekkora összeg maradt még a kártyán!*
- *Írjon programot, amely 4. meghatározza az osztály diákjainak átlagos testmagasságát!*
- *Készítse el VBScriptben az 5. osszeg program változatát mind a négyféle ciklusra!*